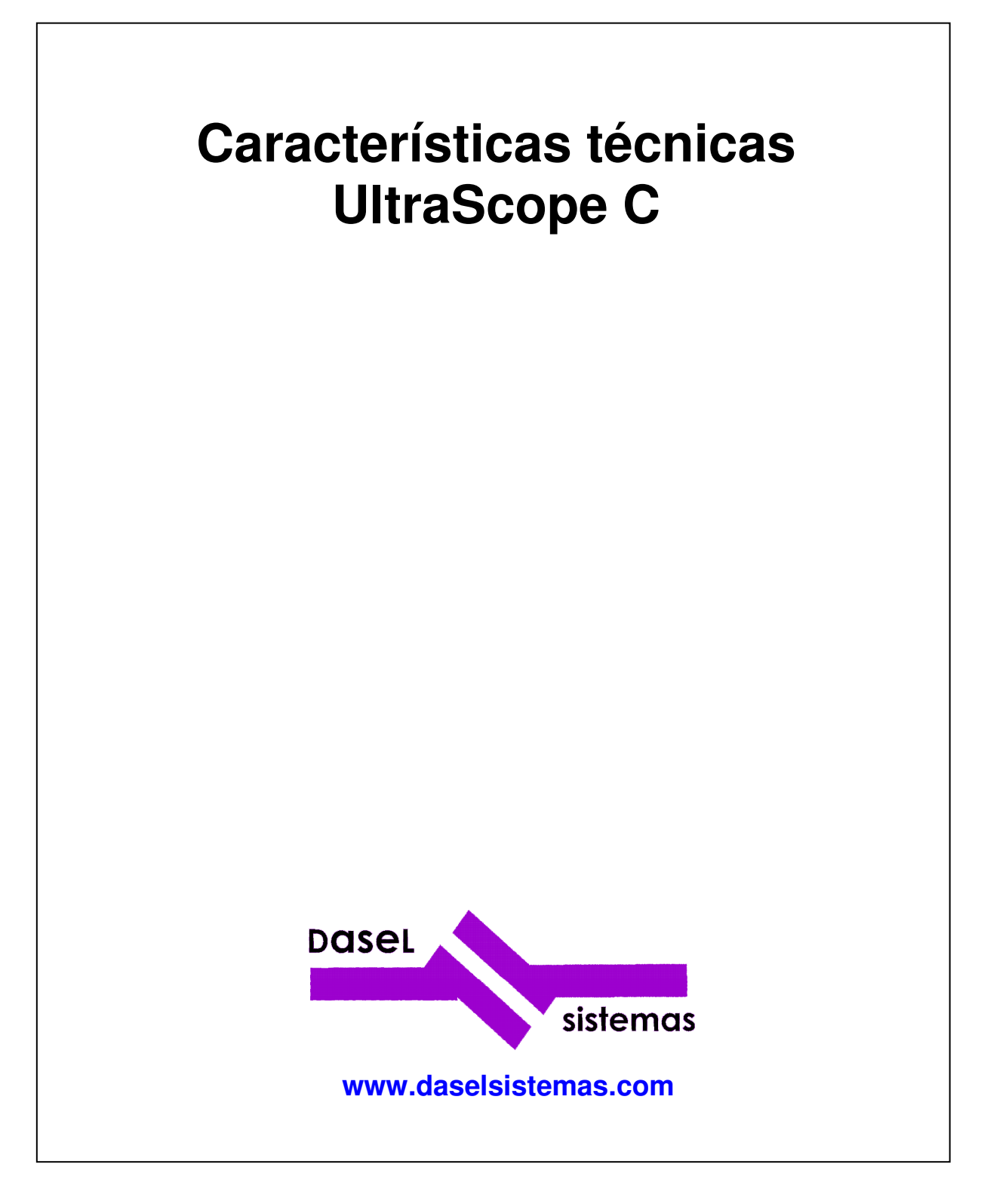

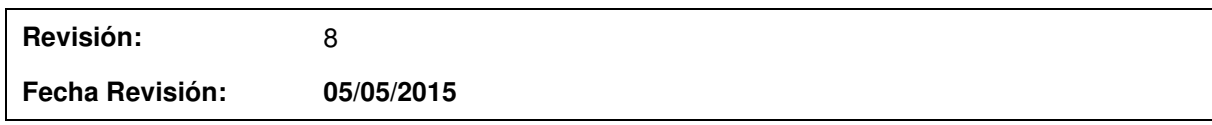

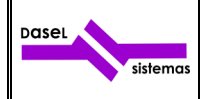

# ÍNDICE

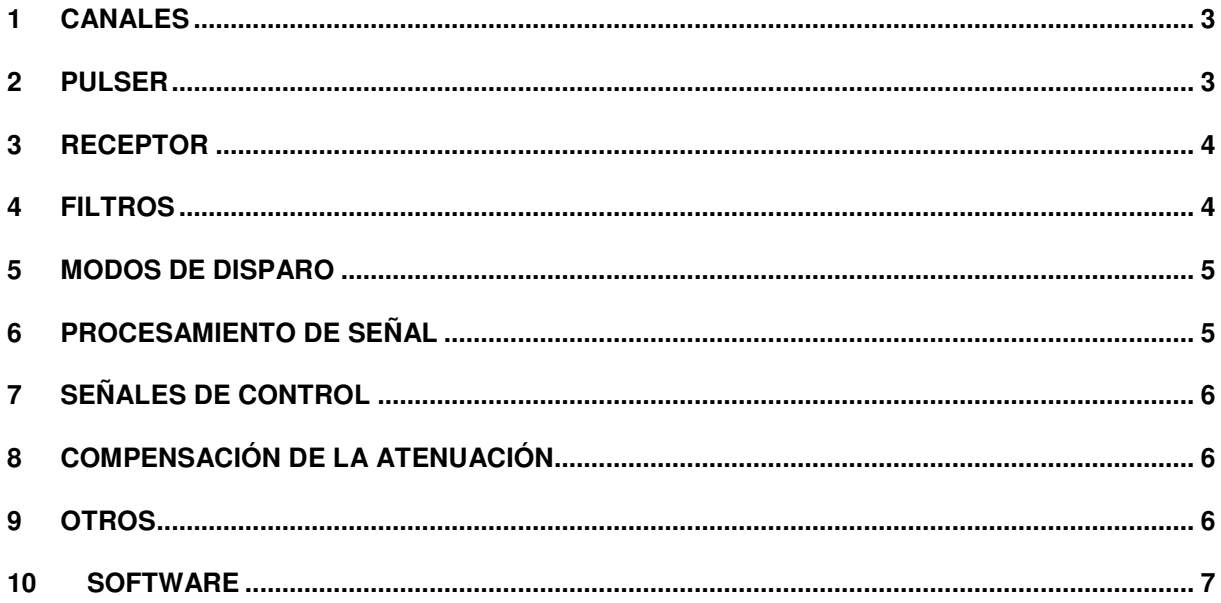

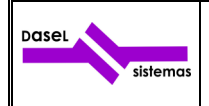

#### **1 CANALES**

El equipo UltraScope USB tiene 1 canal UT con dos conectores, para poder operar en modo pulso-eco, emitiendo y recibiendo por el mismo conector (Conector 1), y en modo transmisión, emitiendo por un conector (conector 1) y recibiendo por otro conector (conector 2).

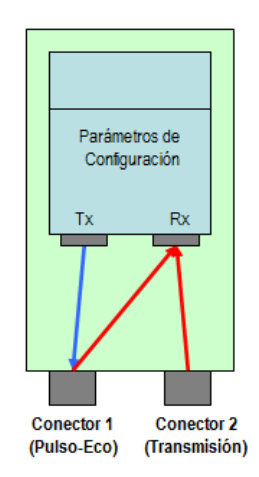

#### Fig. 1.- Conectores exteriores del canal de ultrasonidos.

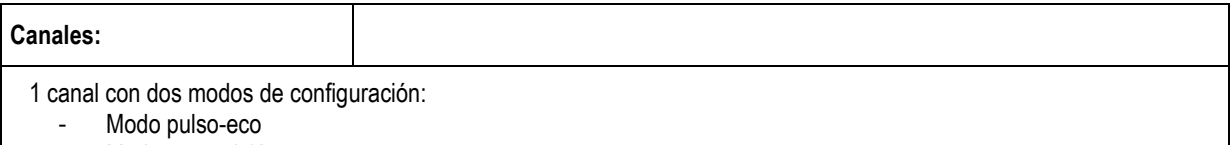

Modo transmisión

## **2 PULSER**

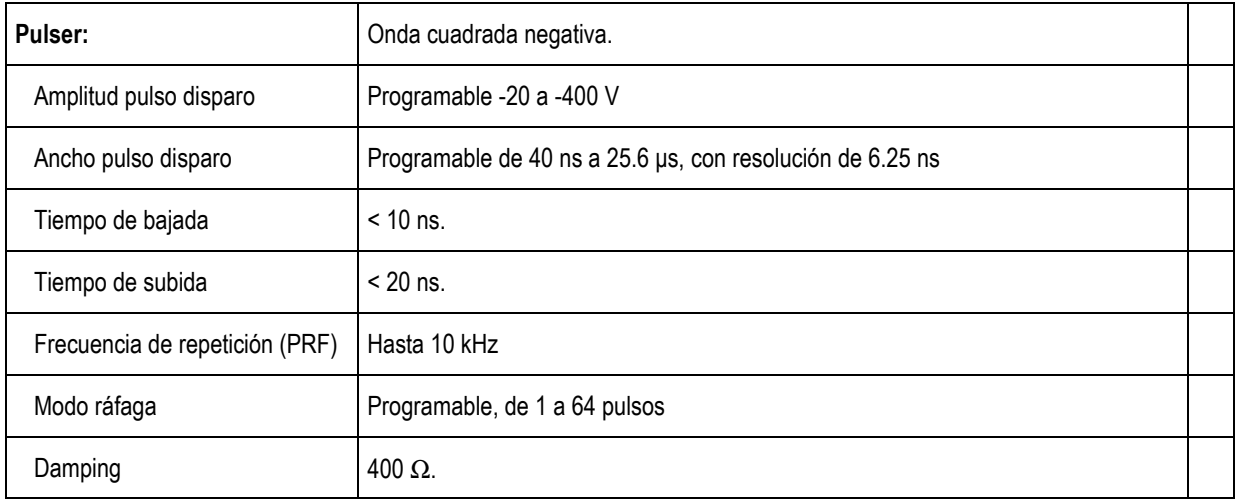

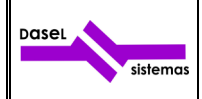

## **3 RECEPTOR**

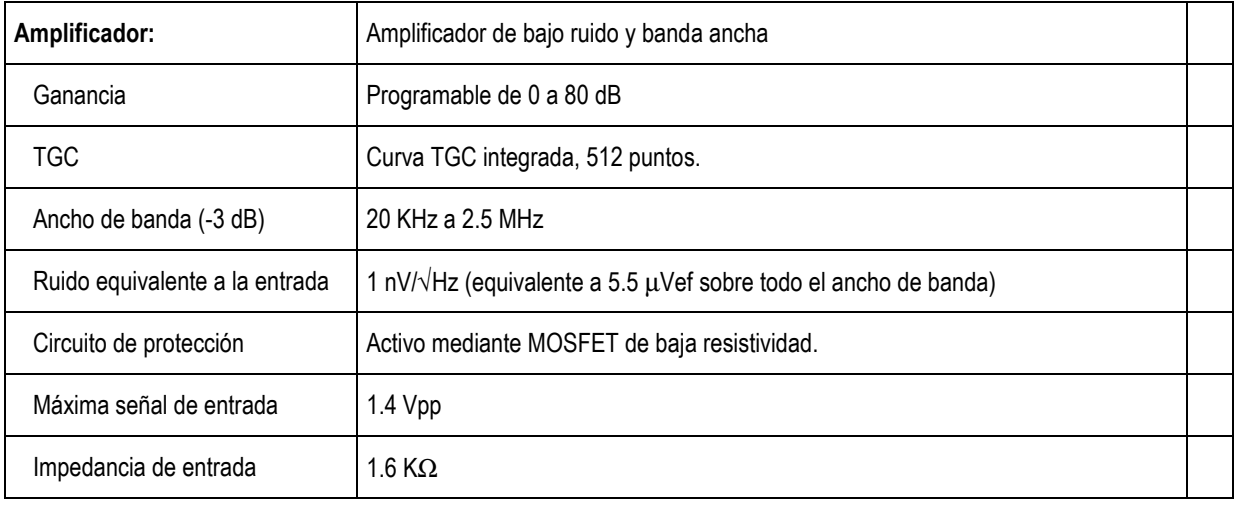

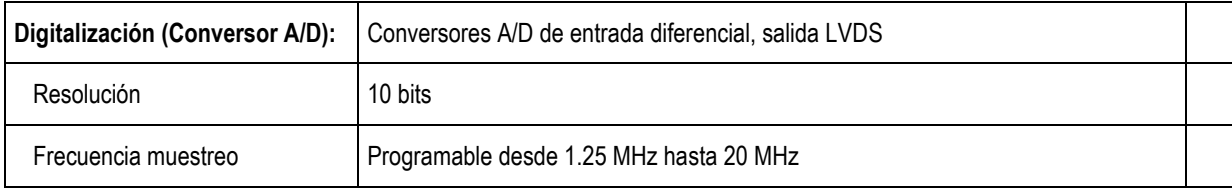

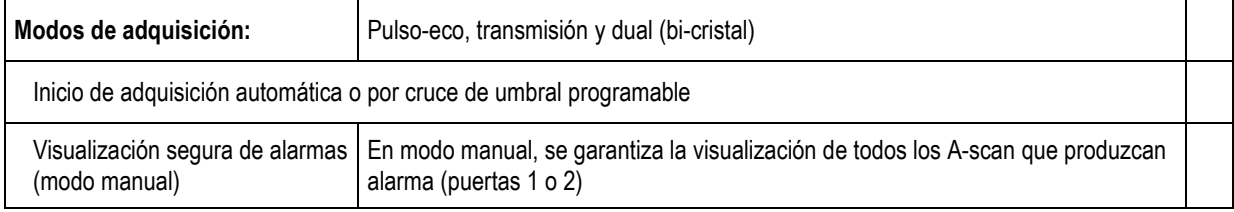

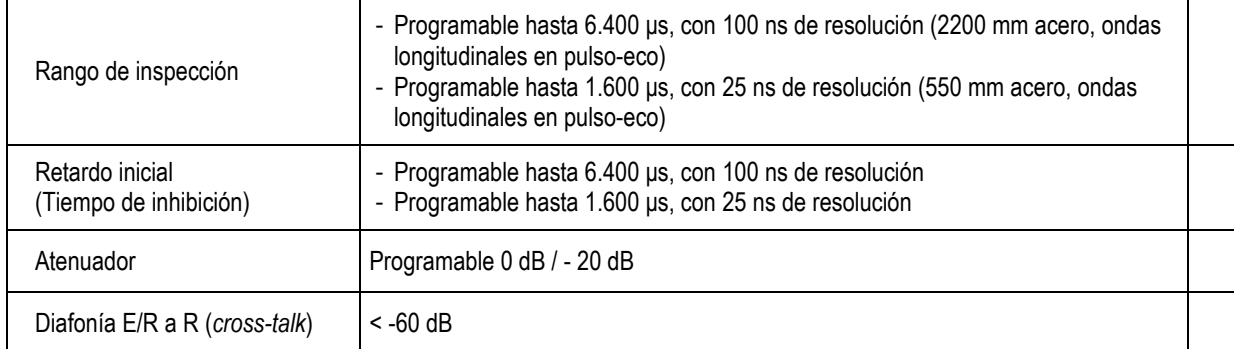

#### **4 FILTROS**

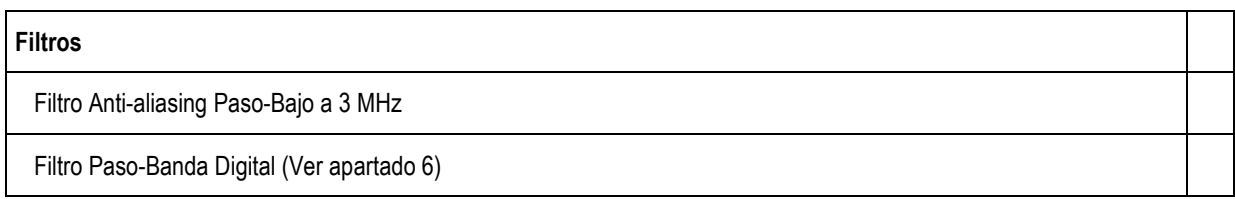

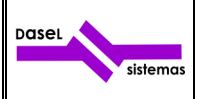

### **5 MODOS DE DISPARO**

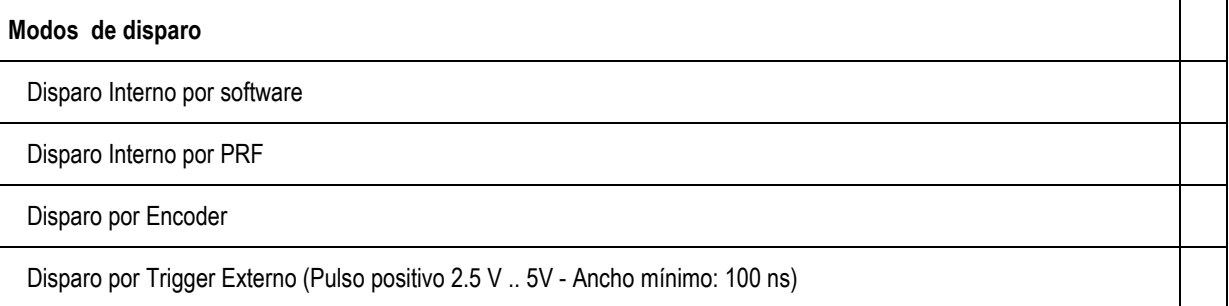

# **6 PROCESAMIENTO DE SEÑAL**

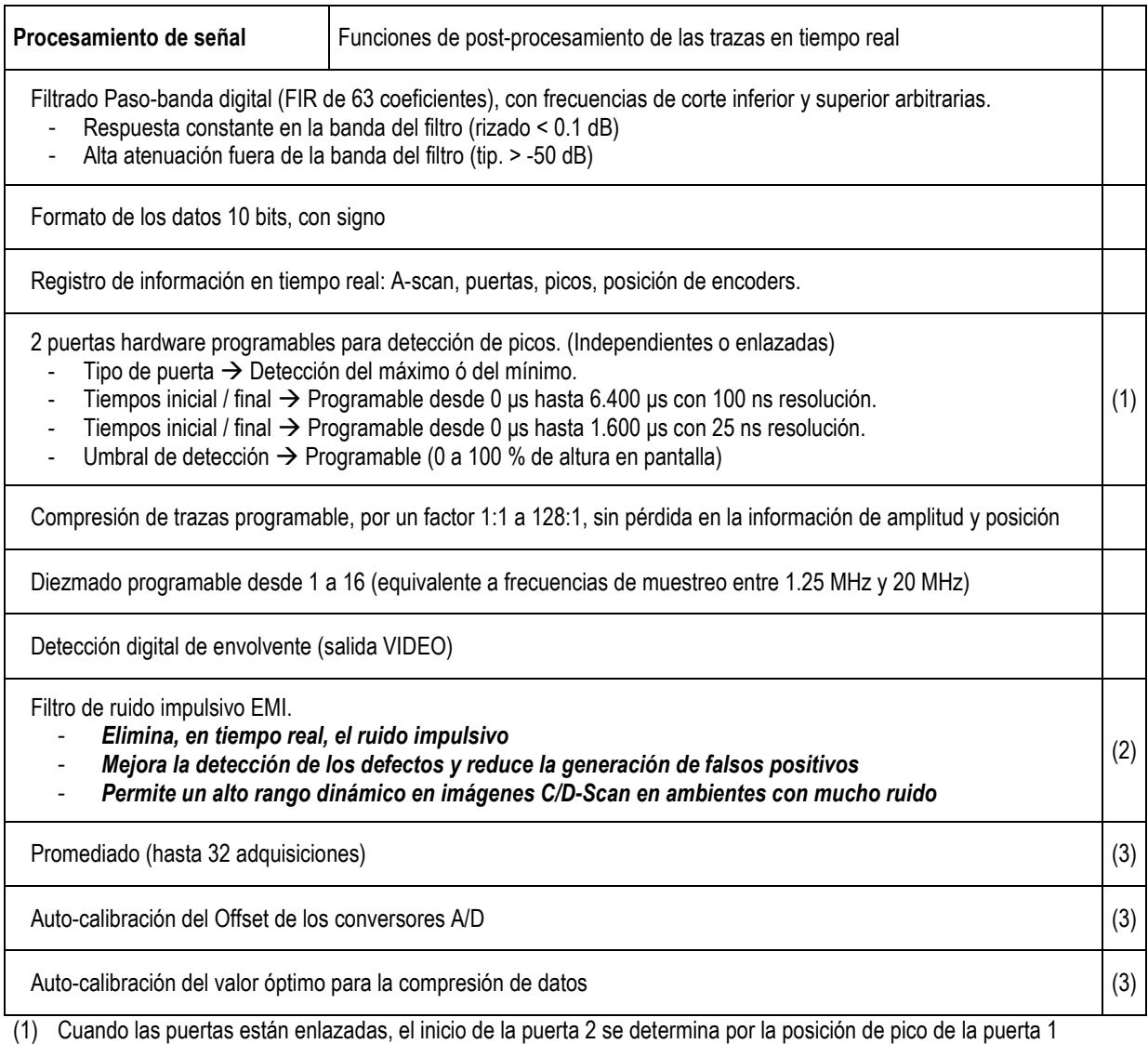

(2) Procesamiento por hardware

(3) Procesamiento por software en el modo de disparo "interno por software".

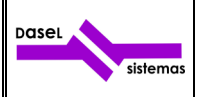

## **7 SEÑALES DE CONTROL**

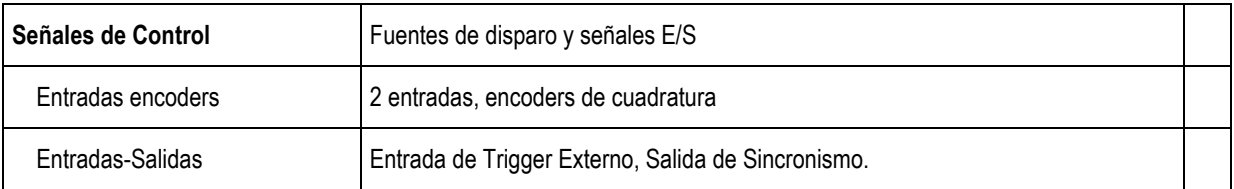

## **8 COMPENSACIÓN DE LA ATENUACIÓN**

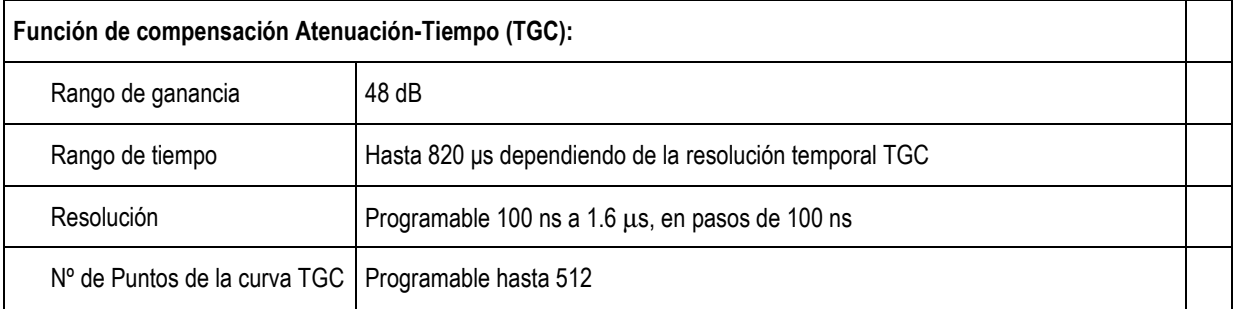

### **9 OTROS**

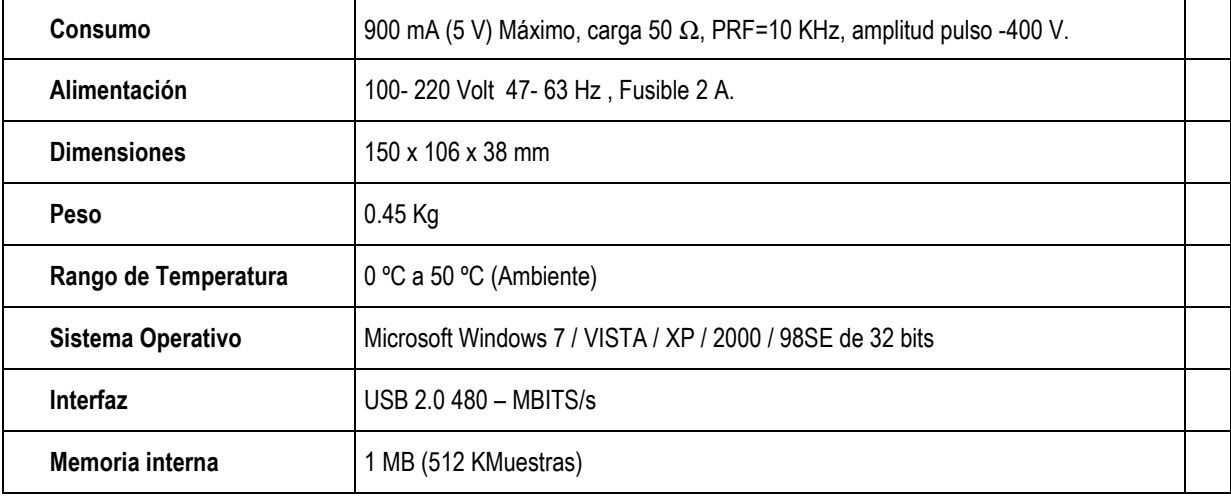

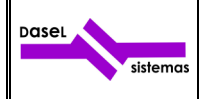

#### **10 SOFTWARE**

El equipo dispone de una aplicación "**UltraView**" con la que se pueden configurar todos los parámetros de adquisición del equipo así como visualizar, guardar y cargar las señales A-Scan. También permite realizar barridos B-Scan y C-Scan sincronizados con un encoder ó con una señal externa.

Todos los datos de adquisición guardados con la aplicación "**UltraView**" se pueden cargar desde MatLab, para su posterior procesamiento.

Además de la aplicación "**UltraView**" hay disponible una librería para poder trabajar con el equipo desde MatLab, LabView, Python, Visual Studio, Borland C++, etc…

Esta librería ofrece las funciones necesarias para configurar todos los parámetros de adquisición del equipo, así como obtener los datos adquiridos por el mismo.

Tanto la aplicación "UltraView" como la librería están disponibles para plataformas Windows de 32 bits XP/Vista/7.